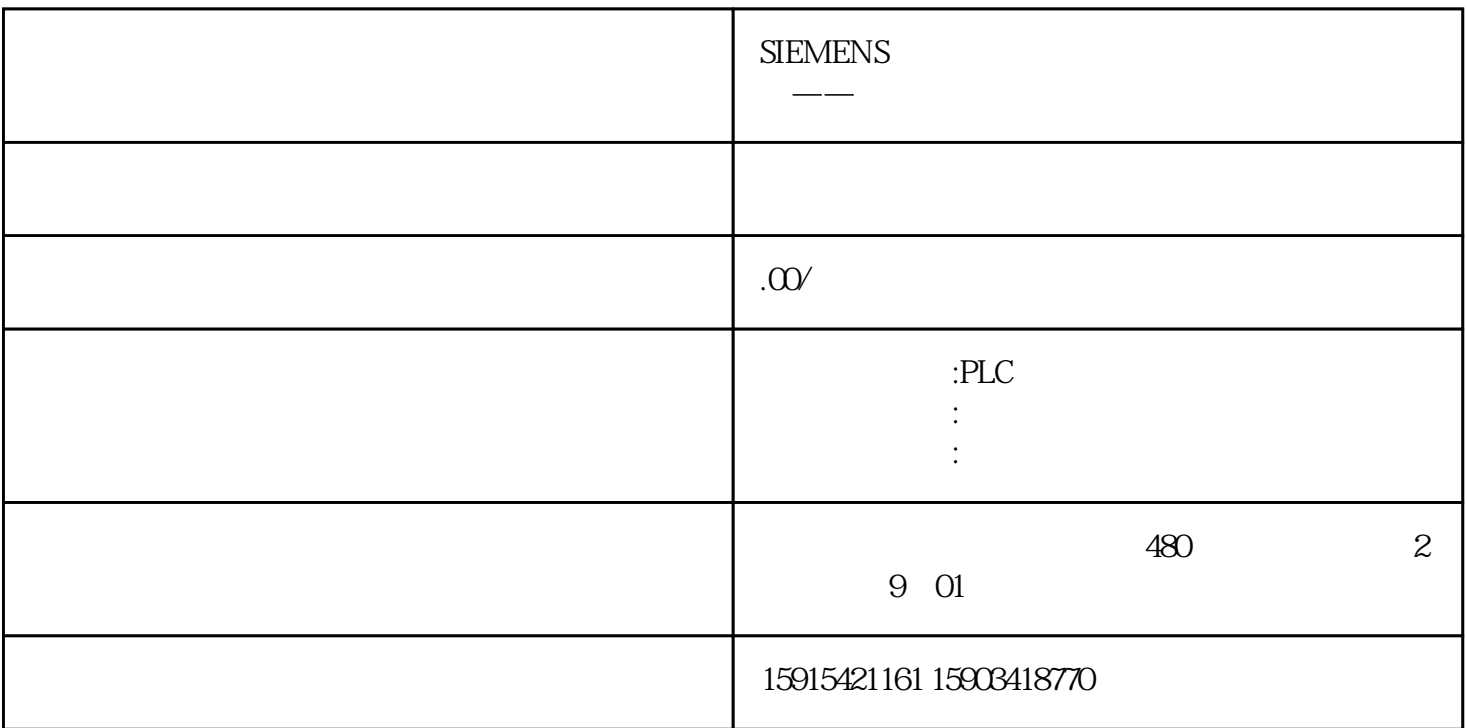

PLC -

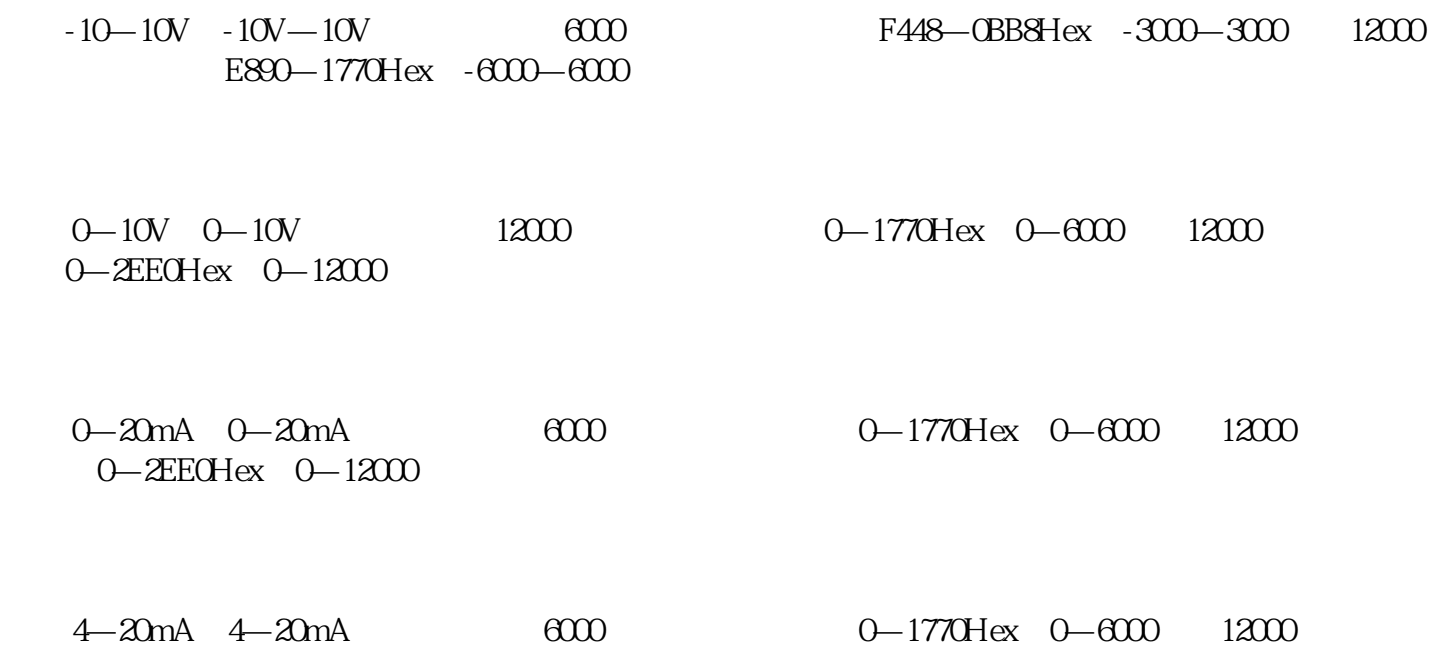

 $1$ 

2, WIN COM

 $3 \t\t AC$ 

 $4$ 

 $5$  CPU

 $6$  CPU

以上仅做简单的介绍,不同的PLC有不同的分辨率,和您所测量的物理量实现的尺寸不一样。计算结果